Page 1 / 4

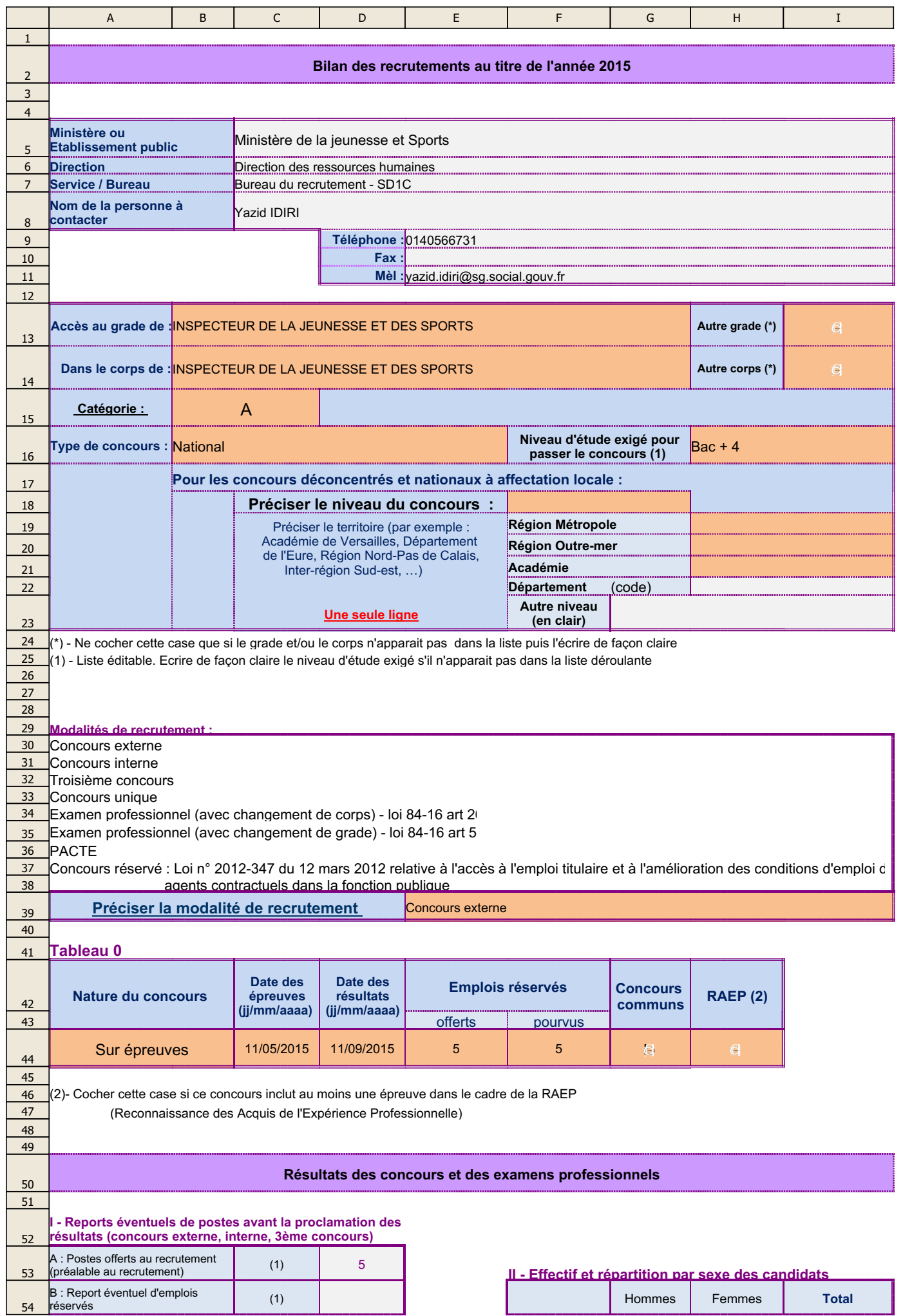

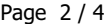

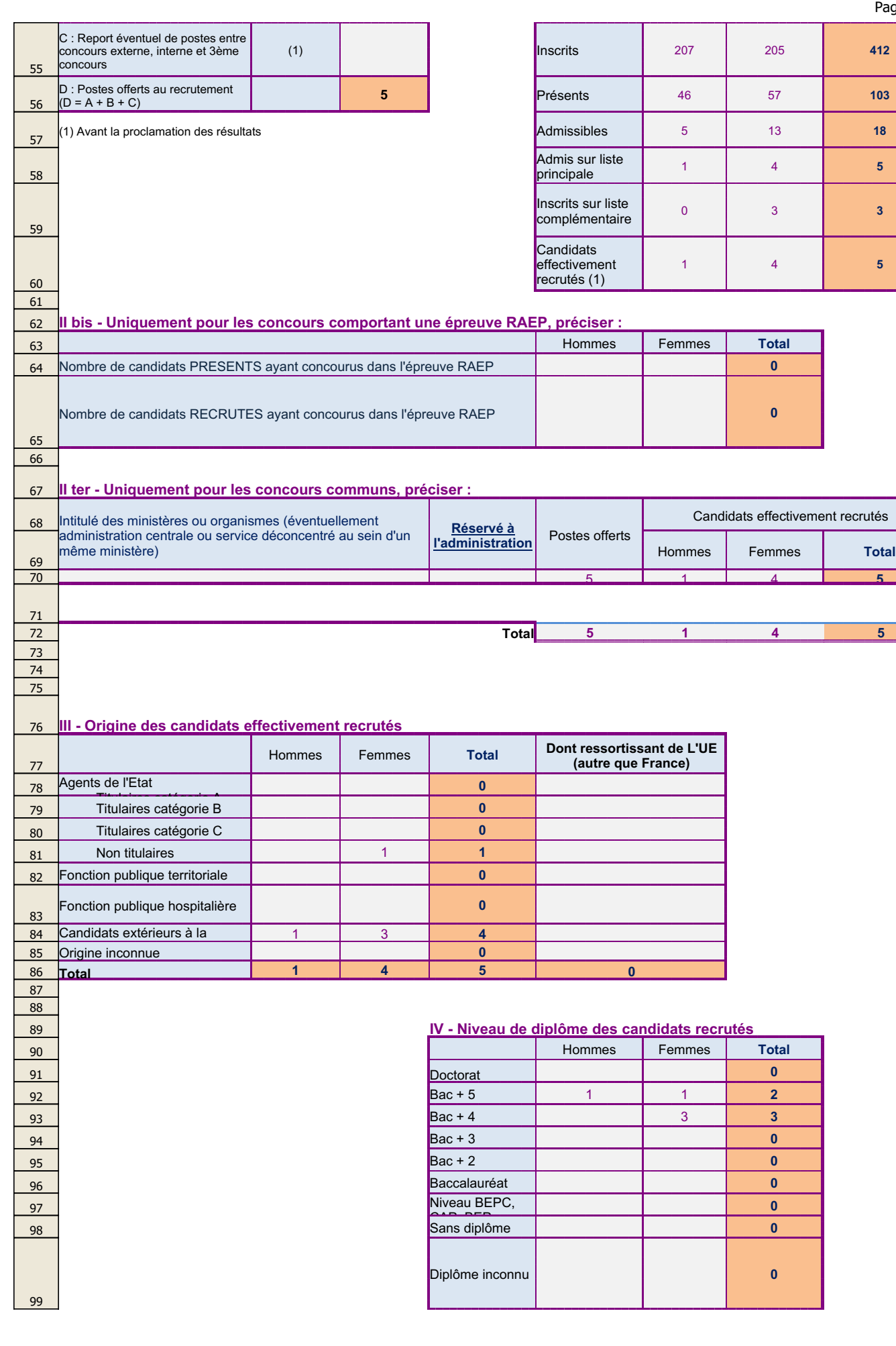

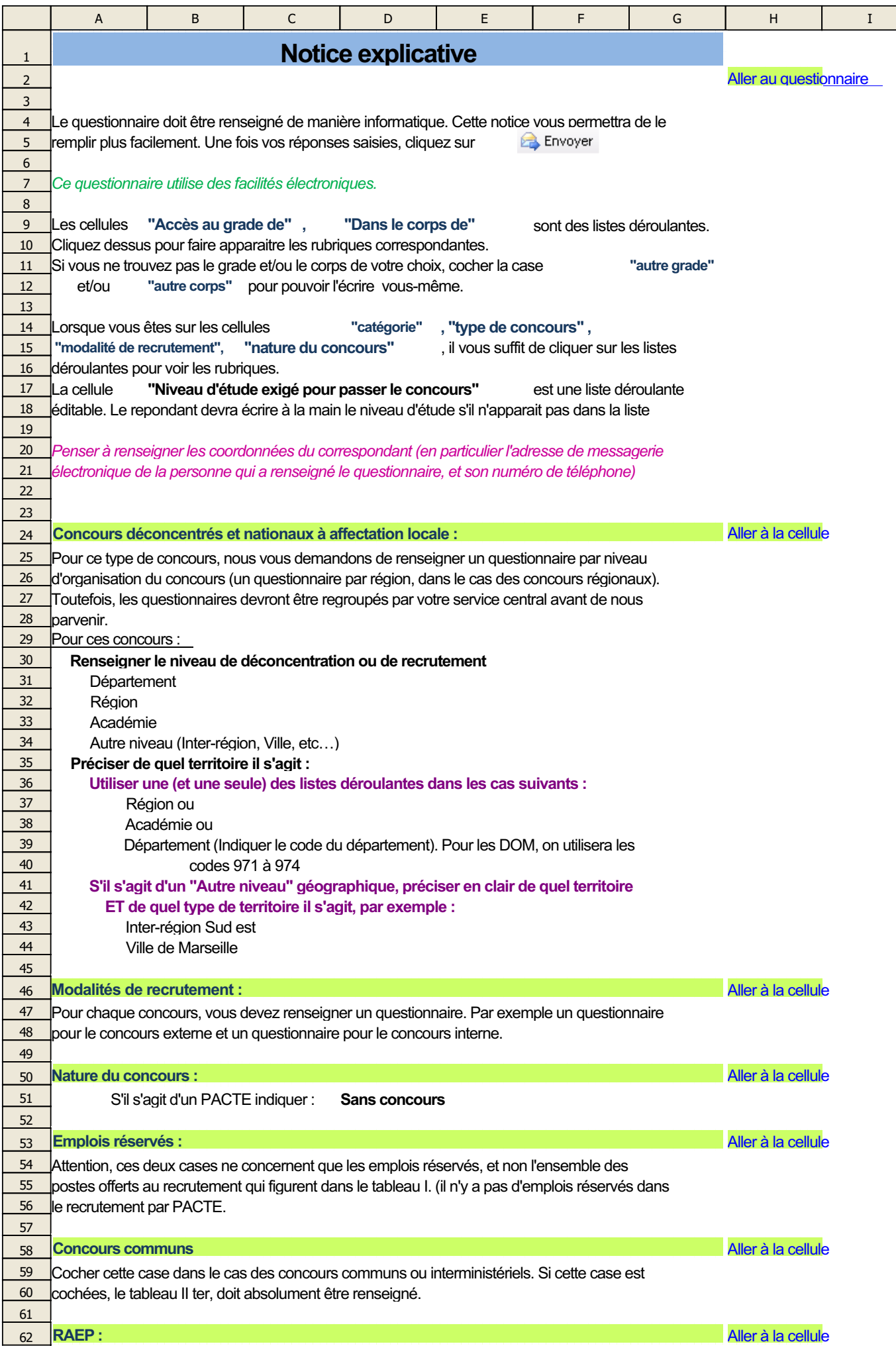

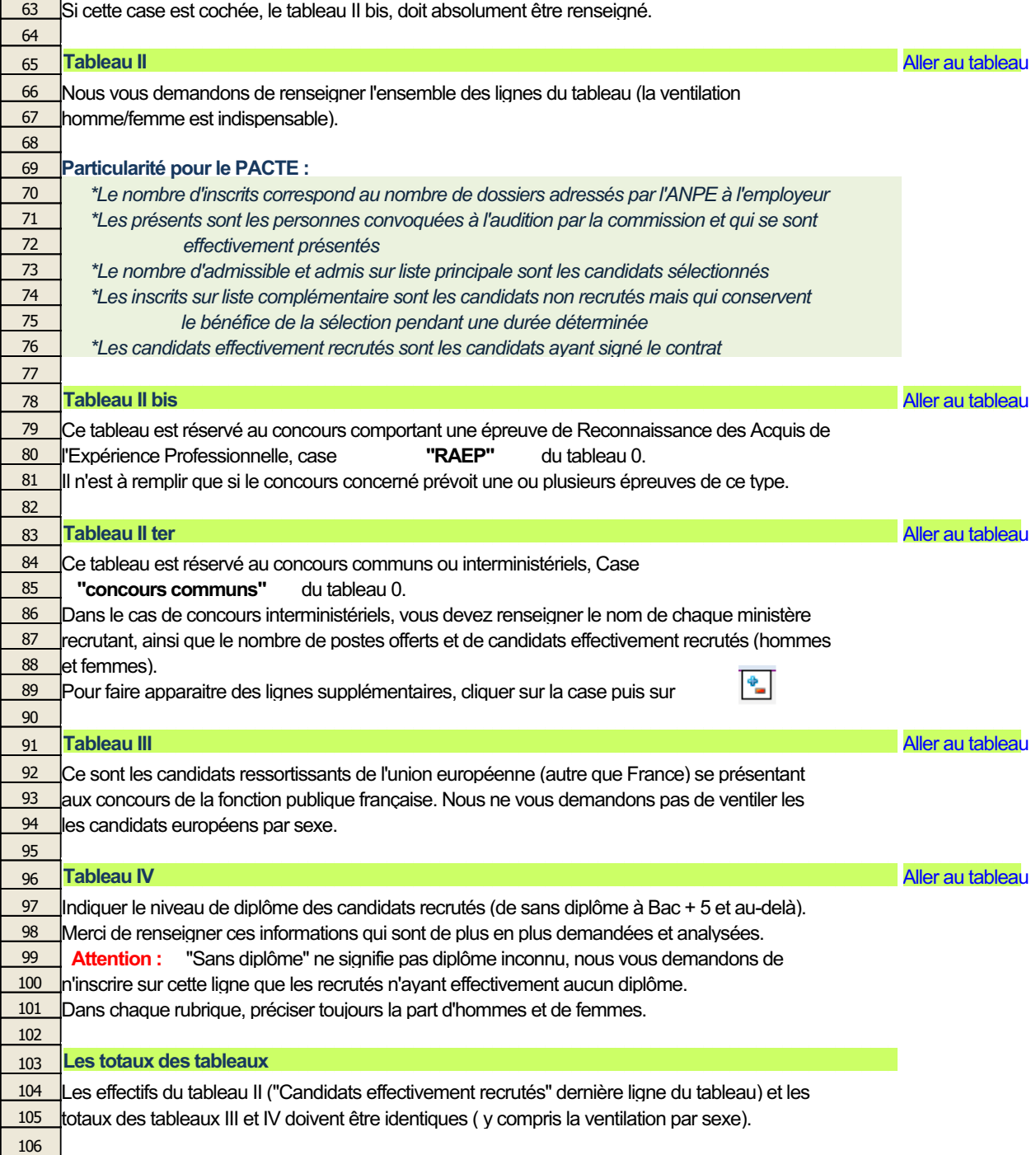

107